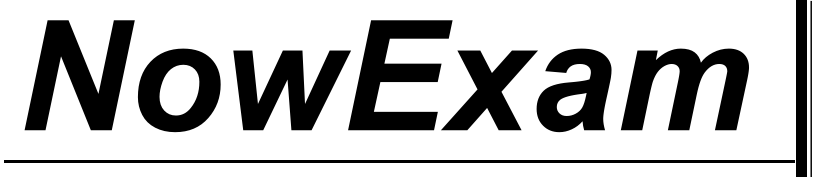

Higher Quality , Better Service !

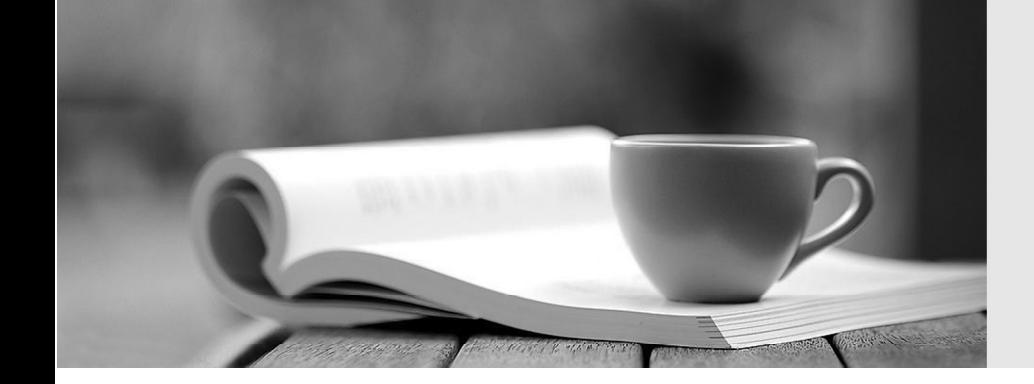

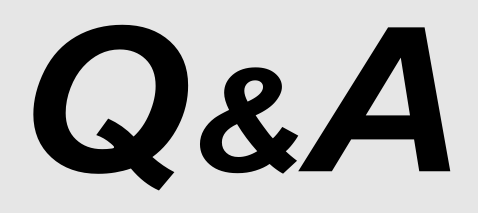

[http://ww](http://www.nowexam.com/?utm_source=pdf&utm_medium=download&utm_campaign=nowexam&utm_nooverride=1)[w](http://www.nowexam.com)[.nowexam.com](http://www.nowexam.com/?utm_source=pdf&utm_medium=download&utm_campaign=nowexam&utm_nooverride=1)<br>We offer free update service for one year.

# **Exam** : **1Z0-053**

# **Title** : Oracle Database 11g: Administration II

# **Version** : DEMO

The safer , easier way to help you pass any IT exams.

1.While deploying a new application module, the software vendor ships the application software along with appropriate SQL plan baselines for the new SQLs being introduced.Which two statements describe the consequences? (Choose two.)

A.The plan baselines can be evolved over time to produce better performance.

B.The newly generated plans are directly placed into the SQL plan baseline without being verified.

C.The new SQL statements initially run with the plans that are known to produce good performance under standard test configuration.

D.The optimizer does not generate new plans for the SQL statements for which the SQL plan baseline has been imported.

### **Answer:** AC

2.You plan to have a larger moving window size for the default system-defined moving window baseline because you want to use the adaptive threshold.

Which statement factors in this consideration while increasing the size of the moving window.?

A.The collection level for the AWR should be set to BASIC.

B.The moving window size must be less than Undo Retention.

C.The moving window size should be greater than the Automatic Workload Repository (AWR) retention period.

D.The moving window size should be equal to or less than the Automatic Workload Repository (AWR) retention period.

## **Answer:** D

3.Your database is in ARCHIVELOG mode.You have two online redo log groups, each of which contains one redo member.When you attempt to start the database, you receive the following errors: ORA-00313: open failed for members of log group 1 of thread 1

ORA-00312: online log 1 thread 1: 'D:\REDO01.LOG'

You discover that the online redo log file of the current redo group is corrupted.

Which statement should you use to resolve this issue?

A.ALTER DATABASE DROP LOGFILE GROUP 1;

B.ALTER DATABASE CLEAR LOGFILE GROUP 1;

C.ALTER DATABASE CLEAR UNARCHIVED LOGFILE GROUP 1;

D.ALTER DATABASE DROP LOGFILE MEMBER 'D:\REDO01.LOG';

**Answer:** C

4.Which three components does the Scheduler use for managing tasks within the Oracle environment? (Choose three.)

A.a job B.a program C.a schedule D.a PL/SQL procedure **Answer:** ABC

5.Examine the section of the Health Check report given below: DBMS\_HM.GET\_RUN\_REPORT('HM\_RUN\_1061')

Run Name : HM\_RUN\_1061 Run Id : 1061 Check Name : Data Block Integrity Check Mode :

REACTIVE Status : COMPLETED Start Time : 2007-05-12 22:11:02.032292 -07:00 End Time :

2007-05-12 22:11:20.835135 -07:00 Error Encountered : 0

Source Incident Id : 7418

Number of Incidents Created :0

Which two statements are true regarding the Health Check report? (Choose two.)

A.Health Check was performed manually.

B.Health Check was performed to check the disk image block corruptions.

C.Health Check was performed to check interblock and intersegment corruption.

D.Health Check was performed to verify the integrity of database files and report failures.

E.Health Check was performed by the Health Monitor automatically in response to a critical error.

**Answer:** AB

6.You are working on a CATDB database that contains an Oracle Database version 11.1 catalog schema owned by the user RCO11.The INST1 database contains an Oracle Database version 10.1 catalog schema owned by the user RCAT10.

You want the RMAN to import metadata for database IDs 1423241 and 1423242, registered in RCAT10, into the recovery catalog owned by RCO11.You also want to deregister them from the catalog after import.You executed the following commands to achieve this:

RMAN> CONNECT CATALOG rco11/password@catdb

RMAN> IMPORT CATALOG rcat10/oracle@inst1 DBID=1423241,1423242;

What happens if the RCO11 catalog has scripts with the same name as that of the scripts in RCAT10 catalog?

A.The scripts in the RCO11 catalog are overwritten.

B.RMAN renames the local stored scripts in the RCO11 catalog.

C.The RMAN session in which the command is executed aborts.

D.RMAN renames the global scripts that are imported from the RCAT10 catalog.

# **Answer:** D

7.You need to configure fine-grained access control to external network resources from within your database.You create an access control list (ACL) using the DBMS\_NETWORK\_ACL\_ADMIN package. Which statement is true regarding the ACL created?

A.It is a list of remote database links stored in the XML file that are available to the users of the database. B.It is a list of users and network privileges stored in the XML file according to which a group of users can connect to one or more hosts.

C.It is a list of users and network privileges stored in the data dictionary according to which a group of users can connect to one or more hosts.

D.It is the list of the host names or the IP addresses stored in the data dictionary that can connect to your database through PL/SQL network utility packages such as UTL\_TCP.

**Answer:** B

8.Which statement is true regarding online redefinition for the migration of BasicFile LOBs to SecureFile LOBs?

A.It cannot be done in parallel.

B.It can be done at the table level or partition level.

C.It does not require additional storage because the operation is done online.

D.Local and global indexes are maintained automatically during the operation.

#### **Answer:** B

9.Which statement describes the information returned by the DBMS\_SPACE.SPACE\_USAGE procedure for LOB space usage?

A.It returns space usage of only BasicFile LOB chunks.

B.It returns space usage of only SecureFile LOB chunks.

C.It returns both BasicFile and SecureFile LOB space usage for only nonpartitioned tables.

D.It returns both BasicFile and SecureFile LOB space usage for both partitioned and nonpartitioned tables.

#### **Answer:** B

10.Consider the following scenario for your database:

-Backup optimization is enabled in RMAN.The recovery window is set to 7 days in RMAN.The most recent backup to disk for the TOOLS tablespace was taken on November 3, 2007.

The TOOLS tablespace is read-only since November 4, 2007.

On November 23, 2007, you issue the RMAN command to back up the database to disk.Which statement is true regarding the backup of the TOOLS tablespace?

A.The RMAN backup fails because the TOOLS tablespace is read-only

B.The RMAN skips the backup of the tablespace because backup optimization is enabled

C.The RMAN makes backup because optimization can be enabled only for backups to disk

D.The RMAN makes the backup because no backup of the tablespace exists within the seven day window

#### **Answer:** D

11.View the Exhibit to examine the metrics with a threshold.Which statement is true regarding the Number of Transactions (per second) metric?

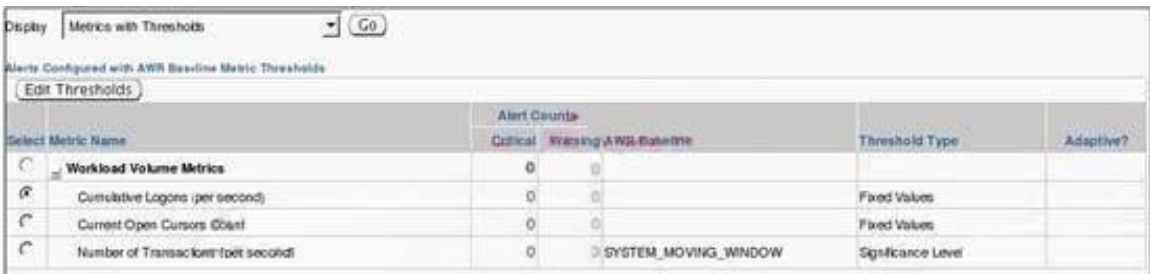

A.Oracle uses statistical relevance to determine when an adaptive threshold has been breached for the metric.

B.The statistics for the metric values observed over the baseline time period are not examined to determine threshold values.

C.Oracle determines when an adaptive threshold has been breached based on the maximum value captured by the baseline.

D.The total concurrent number of threshold violations, which must occur before an alert is raised for the metric, has been set to zero.

## **Answer:** A

12.You performed the RMAN database backup having a backupset key number 231 with the KEEP FOREVER option.

After some days, you want to change the status of the database backup and you issued the following command:

RMAN>CHANGE BACKUPSET 231 NOKEEP;

What is the implication of this command?

- A.The backup is deleted.
- B.The backup is marked unavailable.

C.The backup overrides the backup retention policy.

D.the backup becomes eligible for deletion according to the existing retention policy

#### **Answer:** D

13.View the Exhibit that sets the threshold for the Current Open Cursors Count metric.Why is the Significance Level threshold type not available in the threshold setting?

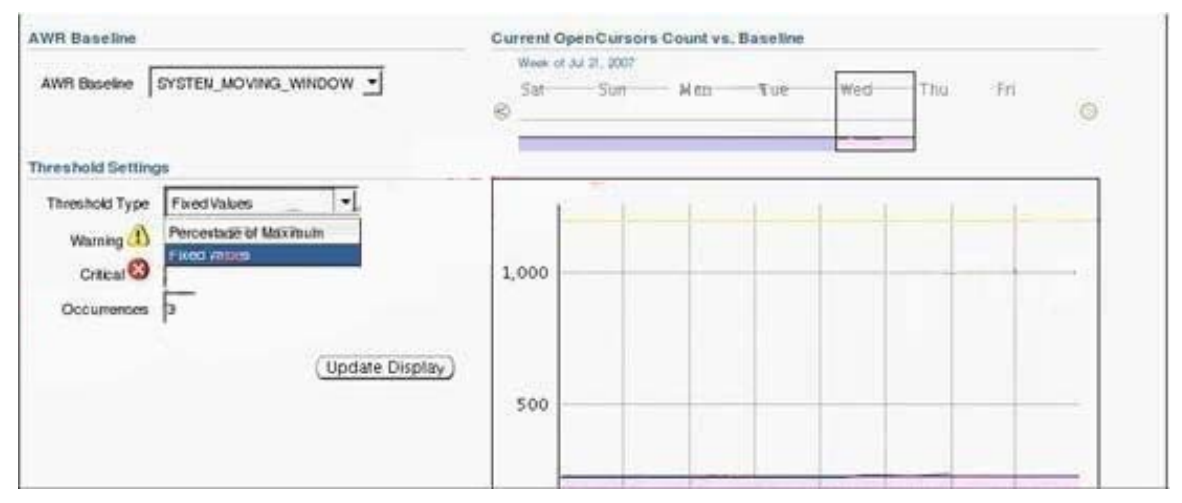

A.because AWR baseline is not enabled

B.because Current Open Cursors Count is not a basic metric

C.because the STATISTICS\_LEVEL parameter is set to BASIC

D.because the AWR baseline is a system-defined moving window baseline

### **Answer:** B

14.Which two statements are true regarding hot patching? (Choose two.)

A.It requires relinking of the Oracle binary.

B.It does not require database instance shutdown.

C.It can detect conflicts between two online patches.

D.It is available for installing all patches on all platforms.

E.It works only in a single database instance environment.

### **Answer:** BC

15.You are in the process of creating a virtual private catalog in your Oracle Database 11g database.The PROD1, PROD2, and PROD3 Oracle Database 10g databases are registered in the base recovery

catalog.The database user who owns the base recovery catalog is CATOWNER.CATOWNER executes the following command to grant privileges to a new user VPC1 using Oracle Database 11g RMAN executables:

RMAN> GRANT CATALOG FOR DATABASE prod1, prod2 TO vpc1;

Then you issue the following commands:

RMAN> CONNECT CATALOG vpc1/oracle@catdb;

RMAN> SQL "EXEC catowner.dbms\_rcvcat.create\_virtual\_catalog:"

What is the outcome of the above commands?

A.They execute and create a virtual catalog for pre-Oracle 11g clients.

B.They produce an error because PROD1 and PROD2 databases belong to the older version.

C.They produce an error because you need to connect as CATOWNER to execute this packaged procedure.

D.They produce an error because you need to connect to the target database to execute this packaged procedure.

### **Answer:** A

16.Because of a logical corruption in your production database, you wanted to perform Tablespace Point in Time Recovery (TSPITR).But before you start the recovery, you queried the

TS\_PITR\_OBJECTS\_TO\_BE\_DROPPED view and realized that there are a large number of objects that would be dropped when you start the recovery by using this method.You want to preserve these

objects.Which option must you use to perform TSPITR and preserve the object?

A.Perform Export before TSPITR and Import after TSPITR

B.Move objects to another schema that has the same tablespace assigned

C.Perform Incomplete Recovery before TSPITR with the Log Sequence Number (LSN)

D.Perform Incomplete Recovery before TSPITR with the System Change Number (SCN)

# **Answer:** A

17. The INV HISTORY table is created using the command:

SQL>CREATE TABLE INV\_HISTORY (inv\_no NUMBER(3), inv\_date DATE, inv\_amt NUMBER(10,2)) partition by range (inv\_date) interval

(numtoyminterval(1,'month')) (partition p0

values less than (to date('01-01-2005','dd-mm-yyyy')), partition p1 values less than

(to\_date('01-01-2006','dd-mm-yyyy')));

The following data has been inserted into the INV\_HISTORY table :

INV\_NO INV\_DATE INV\_AMT 1 30-dec-2004 1000 2 30-dec-2005 2000 3 1-feb-2006 3000 4 1-mar-2006 4000 5 1-apr-2006 5000

You would like to store the data belonging to the year 2006 in a single partition and issue the command: SQL> ALTER TABLE inv\_history MERGE PARTITIONS

FOR(TO\_DATE('15-feb-2006','dd-mon-yyyy')), FOR(TO\_DATE('15-apr-2006')) INTO PARTITION sys\_py; What would be the outcome of this command?

A.It executes successfully, and the transition point is set to '1-apr-2006'.

B.It executes successfully, and the transition point is set to '15-apr-2006'.

C.It produces an error because the partitions specified for merging are not adjacent.

D.It produces an error because the date values specified in the merge do not match the date values

stored in the table.

# **Answer:** C

18.You create a new Automatic Database Diagnostic Monitor (ADDM) task:

instance\_analysis\_mode\_task.To view the ADDM report, you use the following command:

SQL> SELECT dbms\_addm.get\_report('my\_instance\_analysis\_mode\_task') FROM dual;

You want to suppress ADDM output relating to Segment Advisor actions on user SCOTT's

segments.What would you do to achieve this?

A.Add a finding directive for the ADDM task.

B.Add a segment directive for the ADDM task.

C.Add a parameter directive for the ADDM task.

D.Disable the Segment Advisor from the Automatic Maintenance Task.

# **Answer:** B

19.A PL/SQL procedure queries only those columns of a redefined table that were unchanged by the online table redefinition.What happens to the PL/SQL procedure after the online table redefinition? A.It remains valid.

B.It becomes invalid for all options of online table redefinition but automatically gets revalidated the next time it is used.

C.It becomes invalid for all options of online table redefinition and is automatically recompiled during online redefinition of the table.

D.It becomes invalid only if the storage parameters have been modified and it automatically gets revalidated the next time it is used.

# **Answer:** A

20.View the Exhibit and examine the resource consumption details for the current plan in use by the database instance.

Which two statements are true based on the output? (Choose two.) Exhibit:

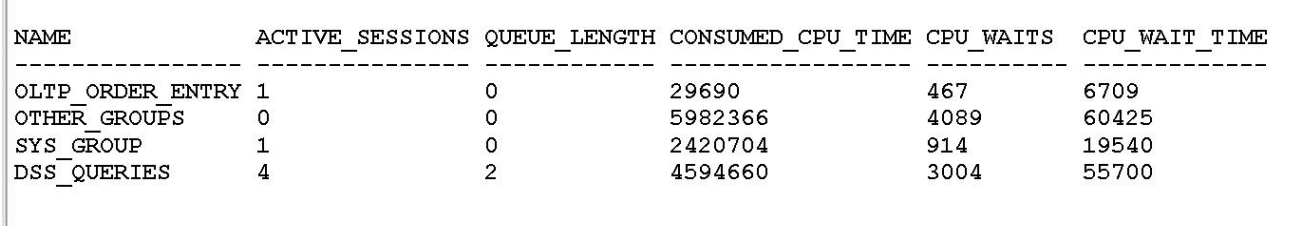

A.An attempt to start a new session by the user belonging to DSS\_QUERIES fails with an error B.A user belonging to DSS\_QUERIES can log in to a new session but the session will be queued C.The CPU\_WAIT\_TIME column indicates the total time that sessions in the consumer group waited for the CPU due to resource management

D.The CPU\_WAIT\_TIME column indicates the total time that sessions in the consumer group waited for the CPU due to resource management, I/O waits, and latch or enqueue contention **Answer:** BC